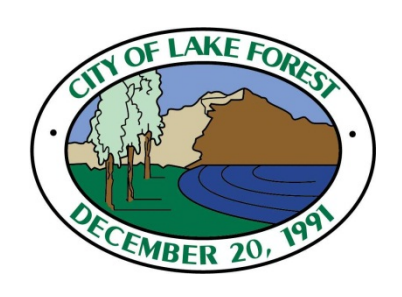

# **EnerGov 9 System Upgrade and Migration Project**

### **City Council Presentation**

*Dec 2, 2014*

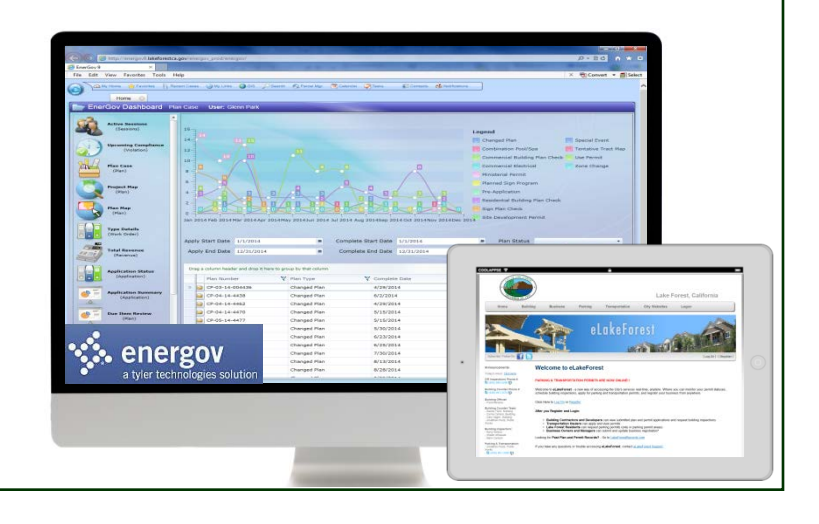

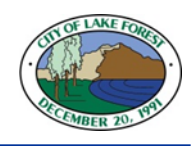

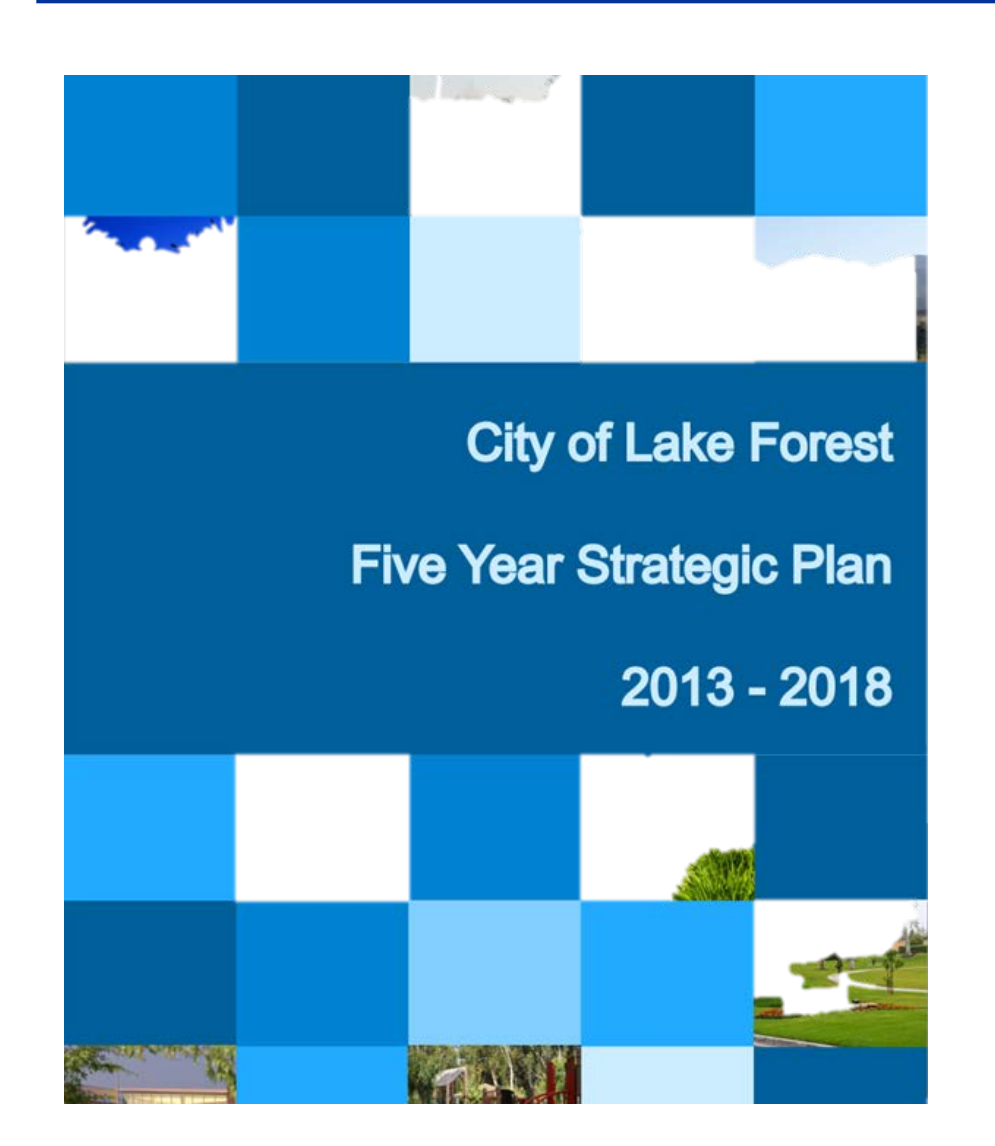

- **EnerGov is the City's Planning,** Permitting, Code Enforcement, and Inspection Software System
- In the City's most recent 5-year Strategic Plan, the City Council approved the EnerGov 9 Upgrade and Migration Project.
- In October 2013, Council approved agreements with:
	- **Tyler Technologies**
	- **E.** Lilley Planning Group (Project Management)

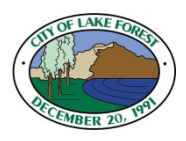

#### **Why we needed to migrate from EnerGov 8 to EnerGov 9**

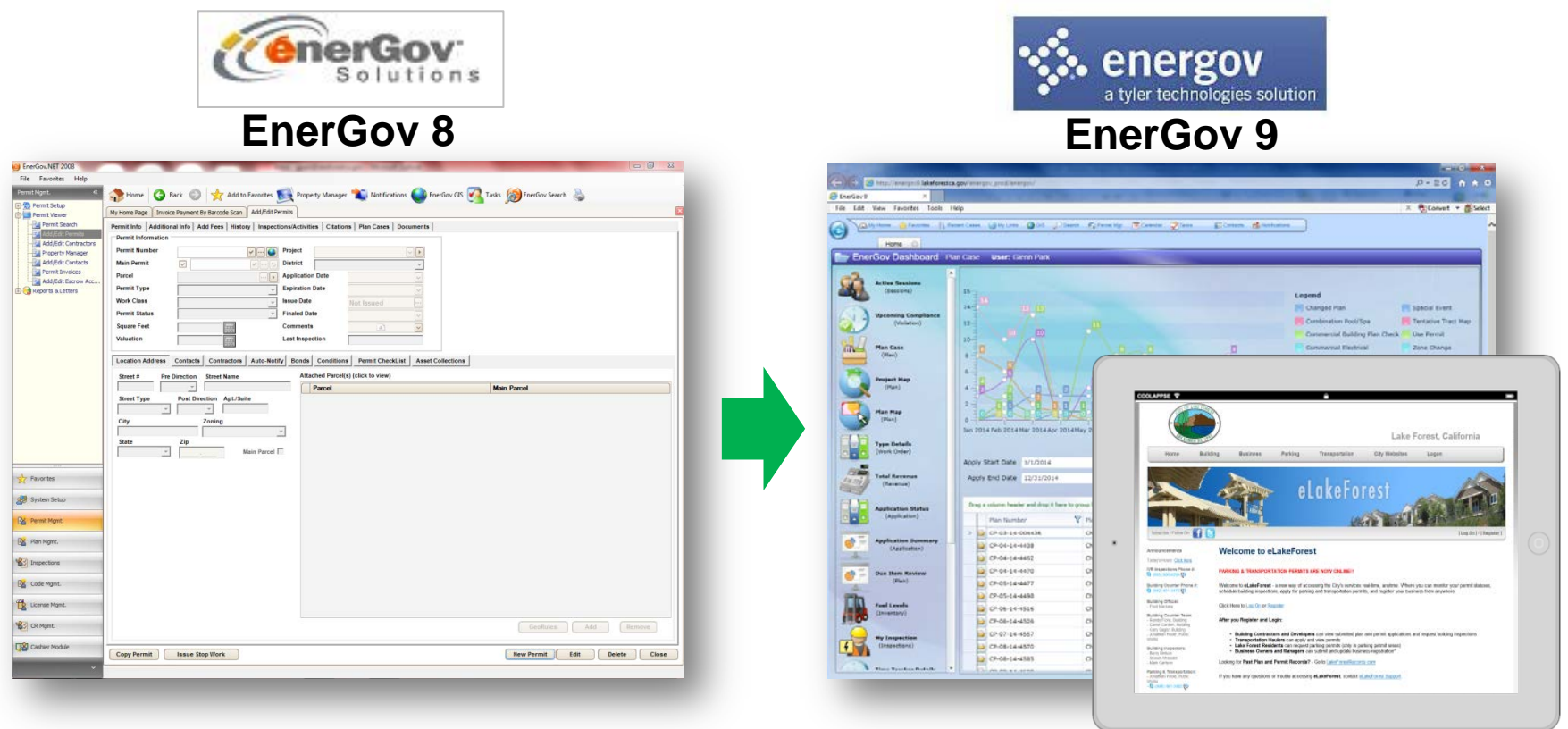

- $\triangleright$  No new enhancements and limited ongoing support by Tyler Technologies
- $\triangleright$  Not a web-based application with a sluggish public online portal
- $\boxtimes$  Limited mobile capabilities that did not allow access with the latest tablet app technologies
- $\Sigma$  No self-service reporting and data exports available to regular users (only for system admins)

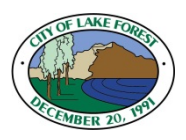

#### **EnerGov 9 Upgrade & Data Migration Project**

Since 2009, internal processes have become more efficient and policies had been updated, but the EnerGov system had not been enhanced to support these processes:

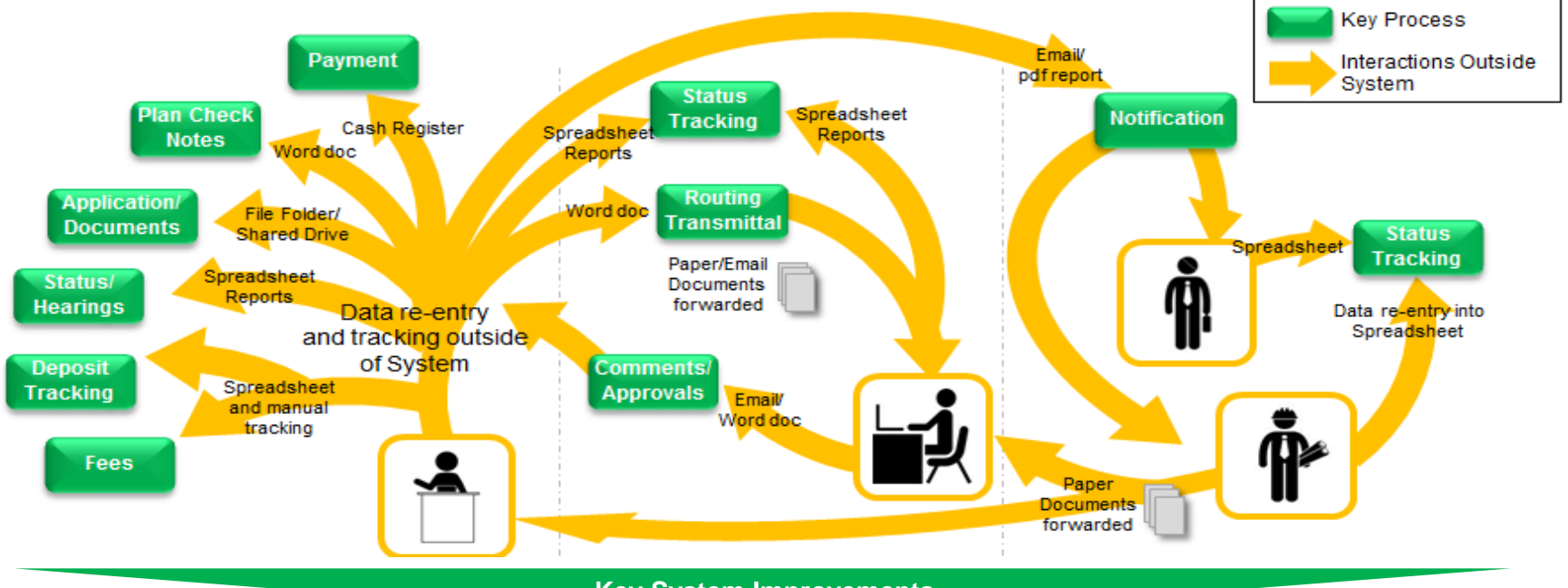

**Key System Improvements**

- **Streamlined Plan and Permit Workflow** implemented the Combo Permit, Consolidated Permit Documents, and Standardized Submittal, Hearing, and Inspections Checklists
- **Reconfigured Planning and Water Quality Division Workflows** within EnerGov
- **Developed Business Registration Database and Contacts Tracking** for Economic Development
- **Enhanced Reporting** through standard reports and self-service data exports
- 4 **Configured final document uploads** into City's records system for building plans and permits

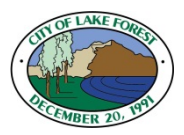

## **New discoveries during the journey that impacted the project**

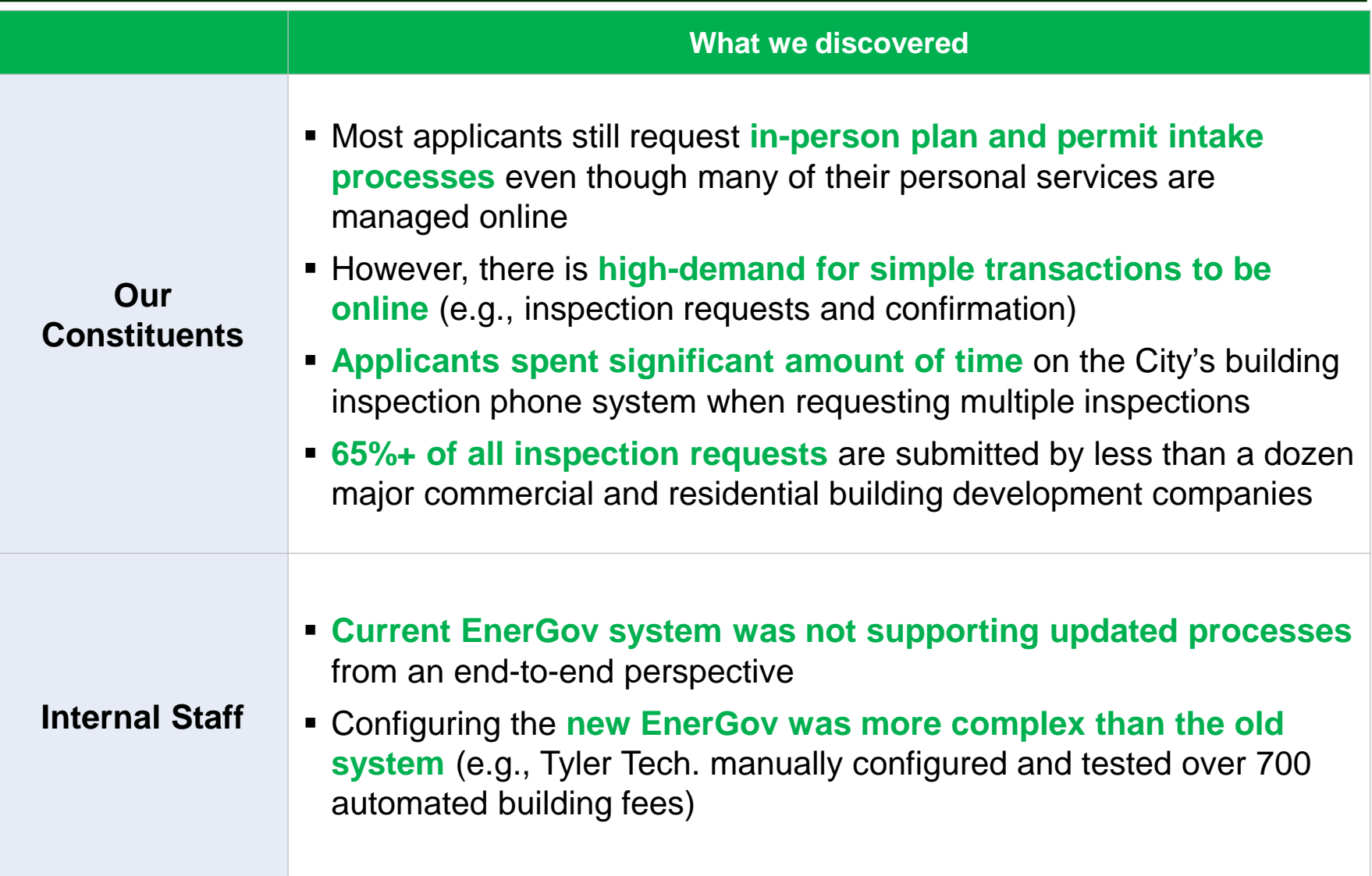

#### **Project Accomplishment: Access to data for standard and on-demand reports**

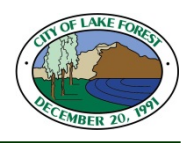

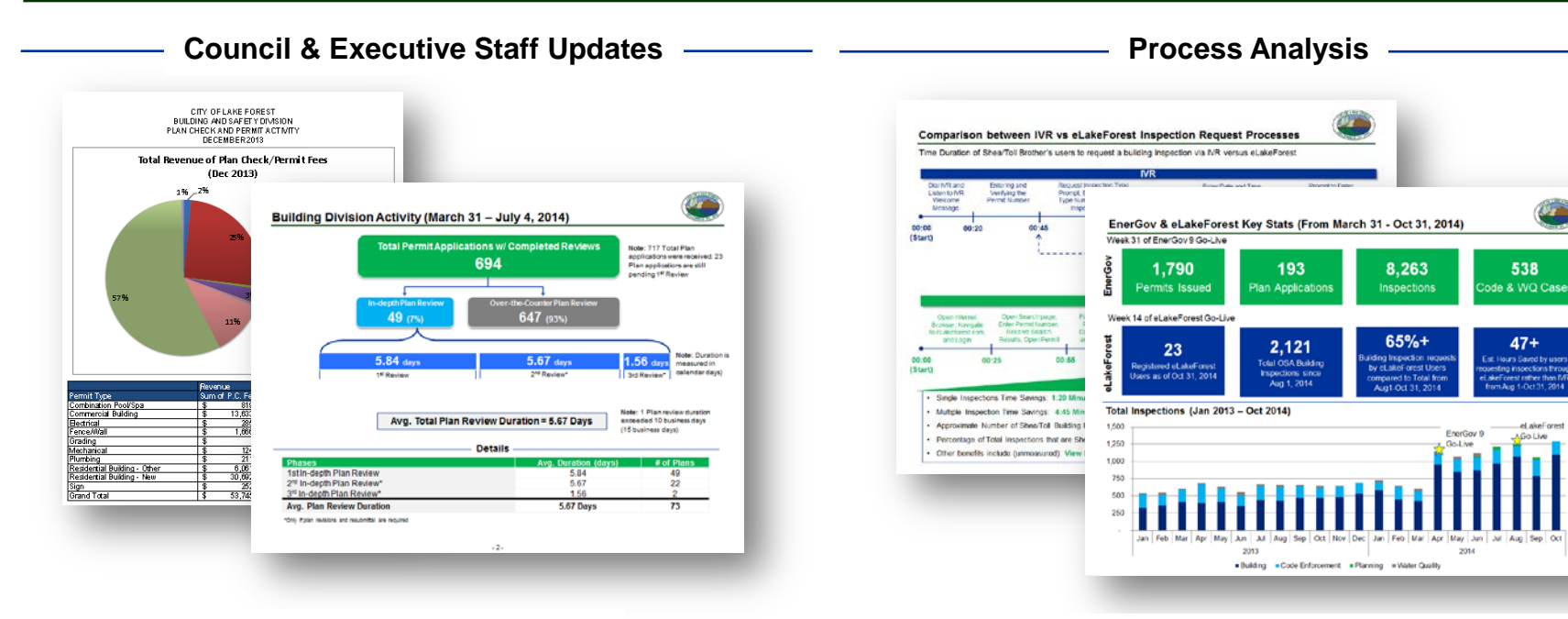

- 6 -

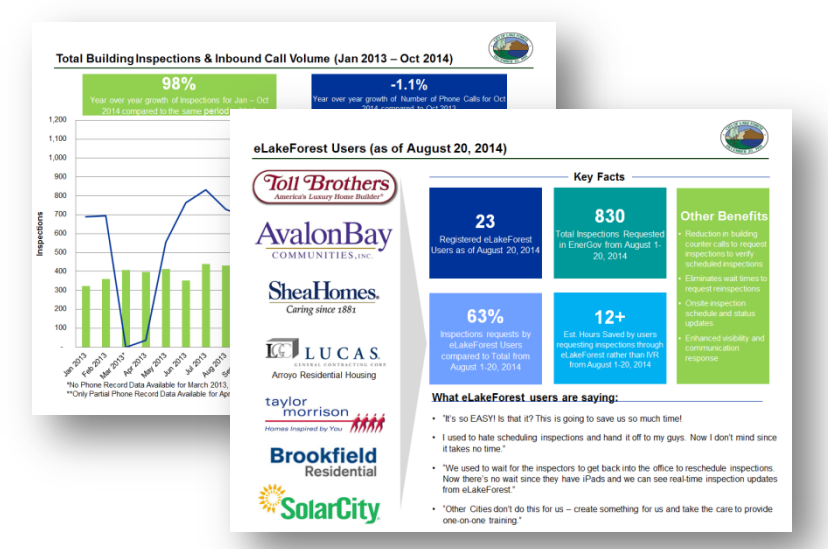

#### Demand & Usage Tracking **Regulatory & Policy/Contract Compliance Data**

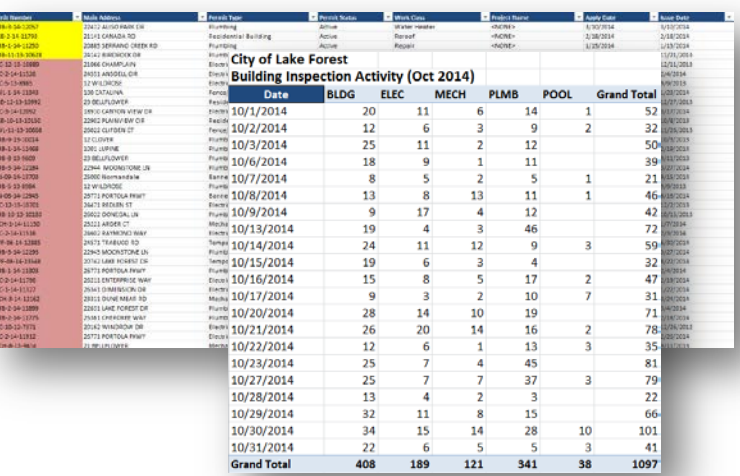

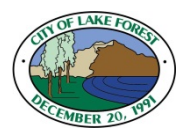

#### **SAMPLE REPORT: Plan Review Duration (March 31 – July 4, 2014)**

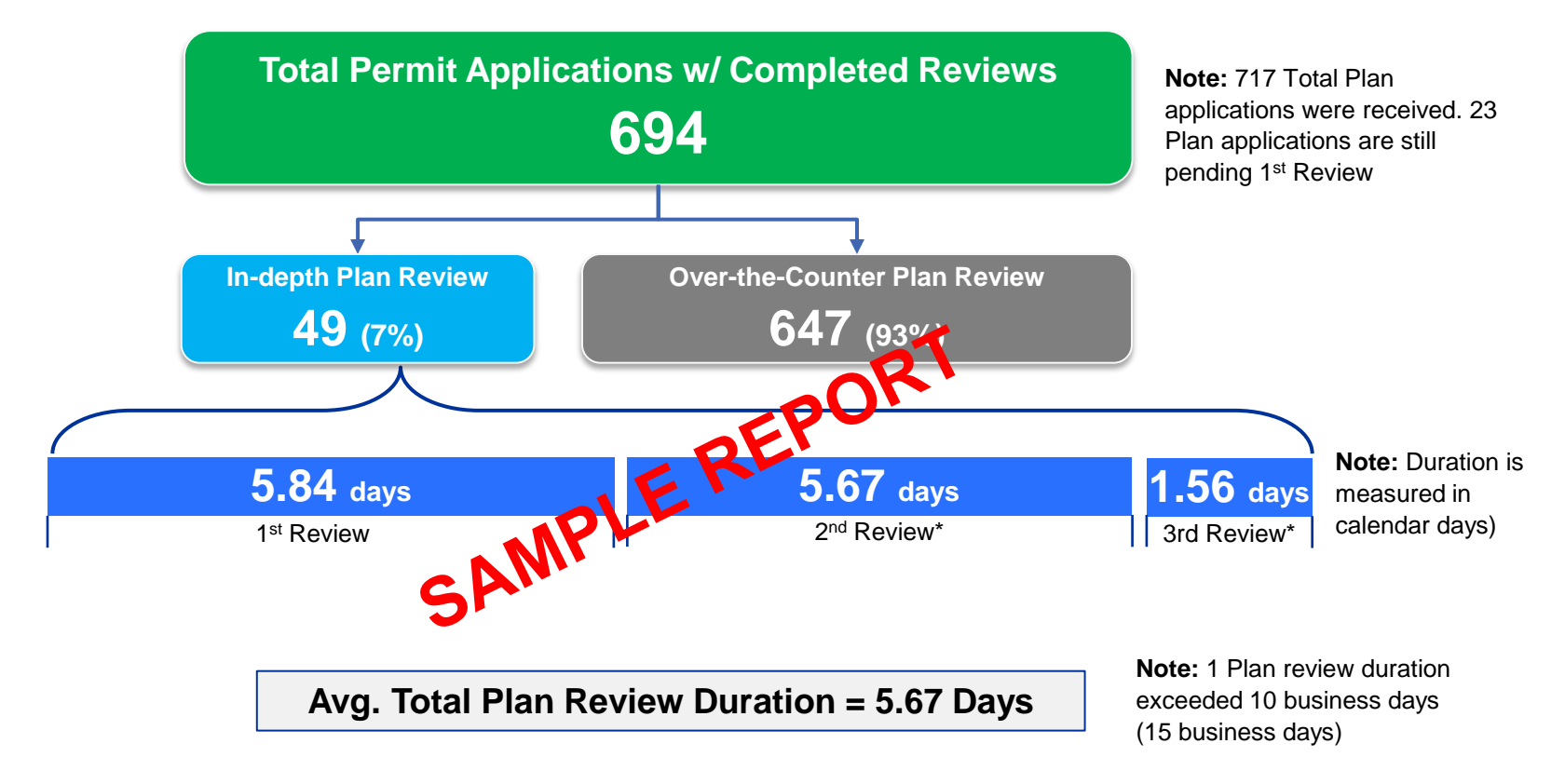

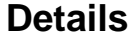

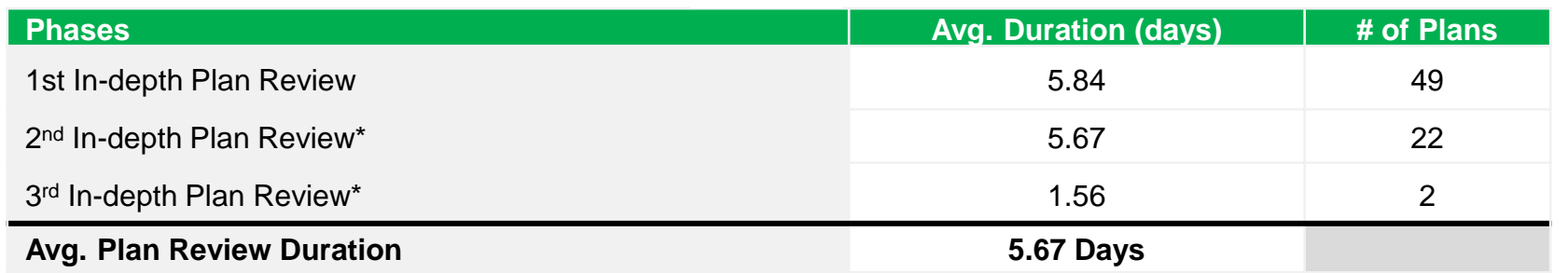

\*Only if plan revisions and resubmittal are required

#### **Project Accomplishment: eLakeForest.com Portal**

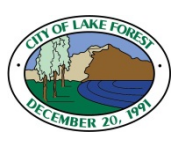

#### **eLakeForest.com Services:**

- Request Building Inspections
- View Permit & Inspection Status
- Apply for Transportation Permits
- Apply for Parking Permits

#### **Emphasizing in-person service:**

- We always encourage constituents to contact Staff if they choose not to transact online or have any questions
- An administrator approves each registered user and links the user to an active Contact.
- In addition to "How to" documents, user support and training is available.

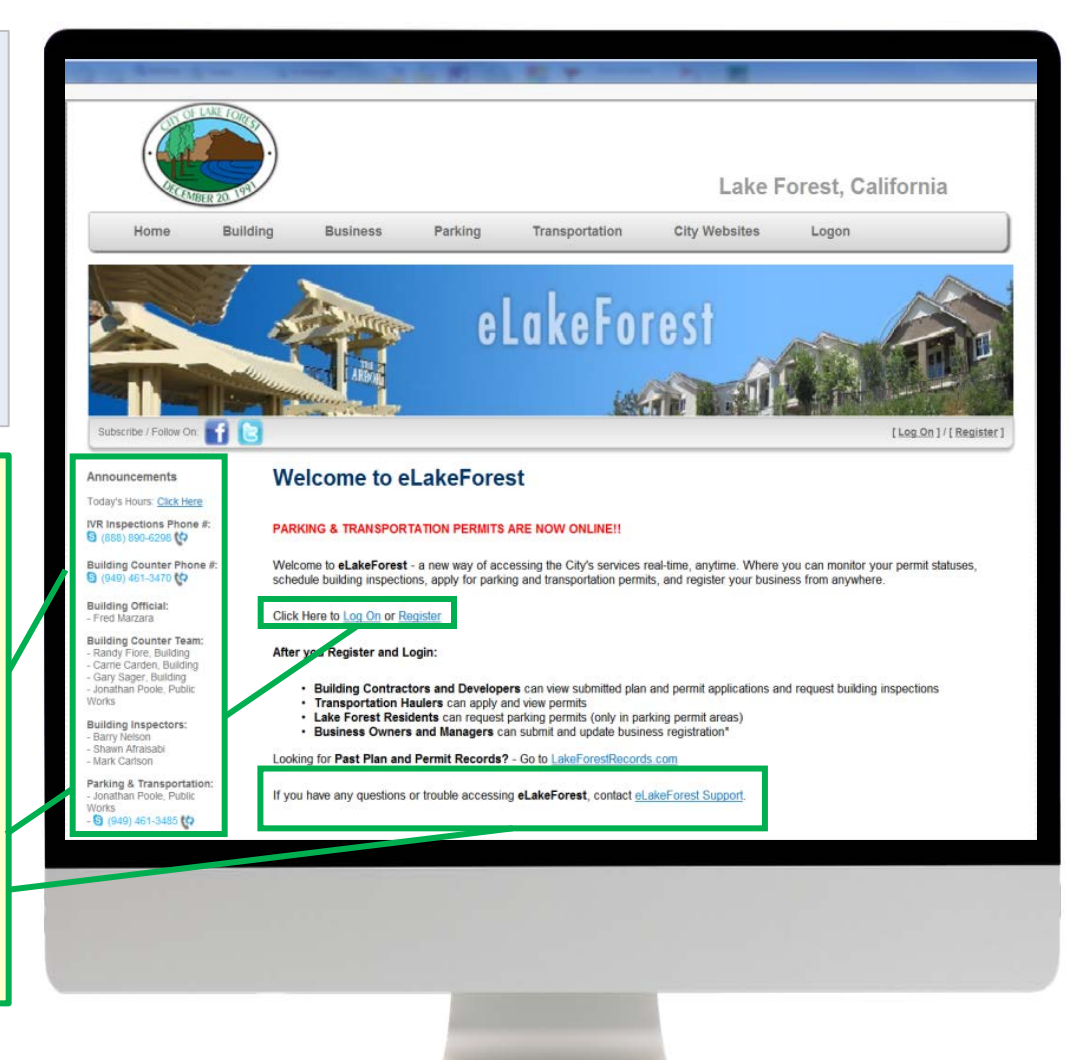

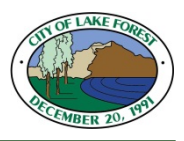

#### **How to Apply for a Guest Parking Permit**

**the Address (location), and click Submit**

**2** In the **Menu Bar,** go to **Parking >** 

**Apply for Permit**

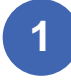

**Permit Fields** 

**1** Go to [www.elakeforest.com](http://www.elakeforest.com/) and Log into your account (*Register to create an account*)

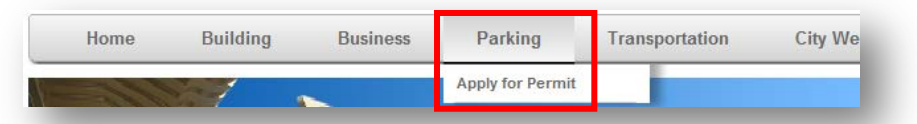

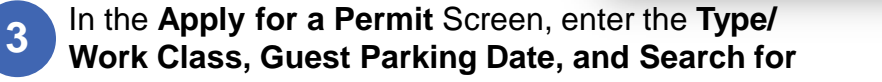

**4** Go back to the **Home** screen and in the **Permits**  window, click on the submitted **Permit Record**.

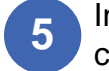

**5** In the **Guest Parking Permit Record,**  click the **Print** icon to print the **Permit.**

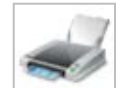

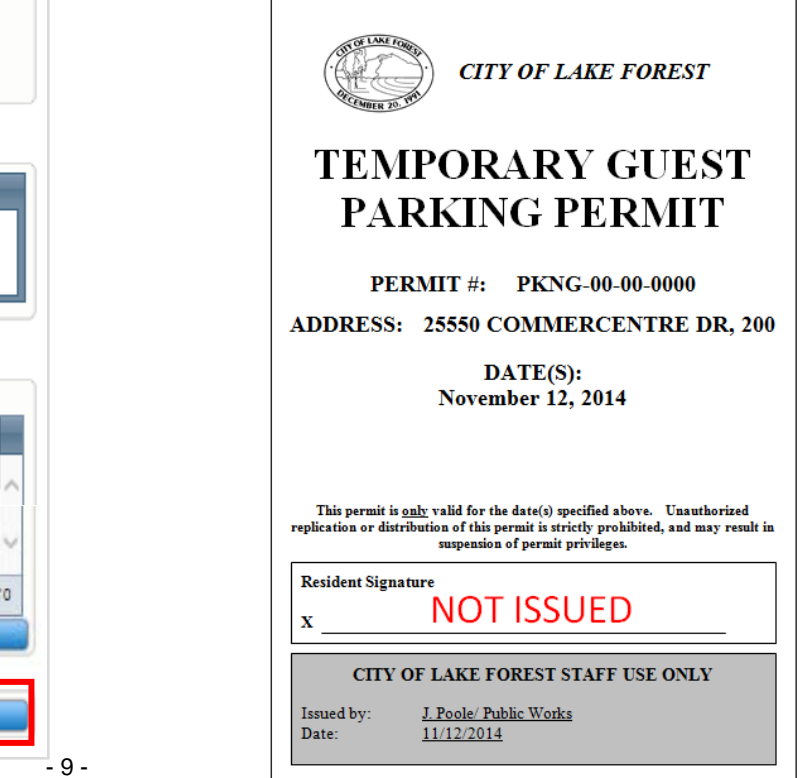

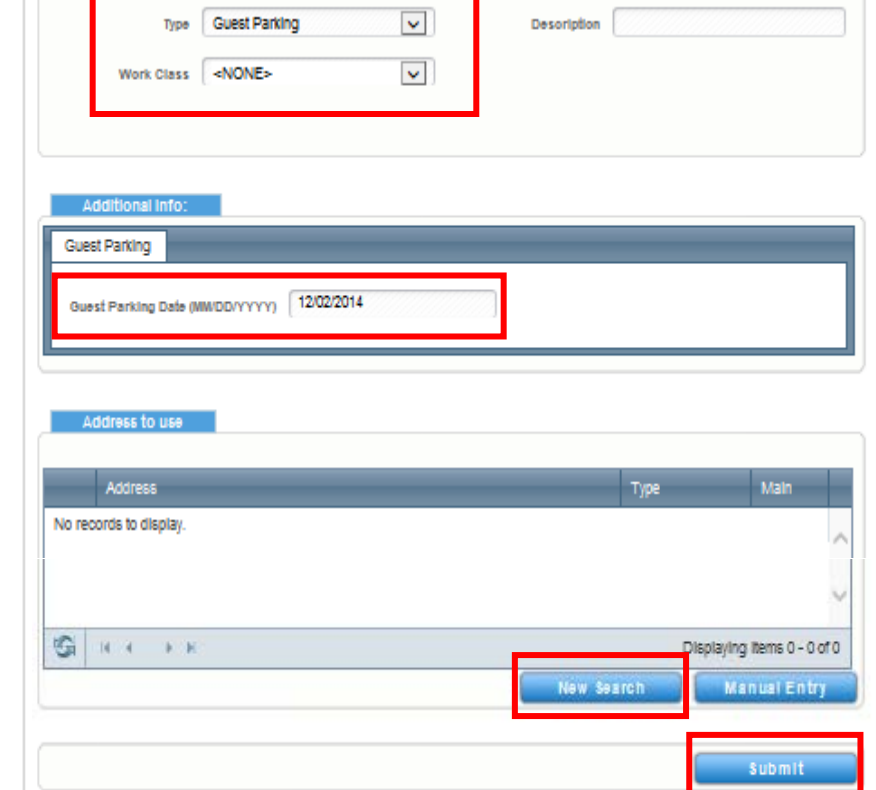

#### **Project Accomplishment: Providing full mobility for Building Inspectors, Code Enforcement Officers, & Water Quality Team**

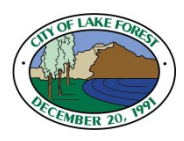

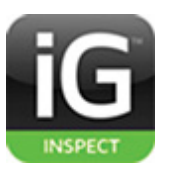

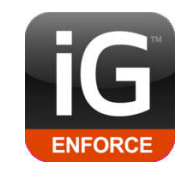

#### **iG Inspect Mobile iPad App iG Enforce Mobile iPad App**

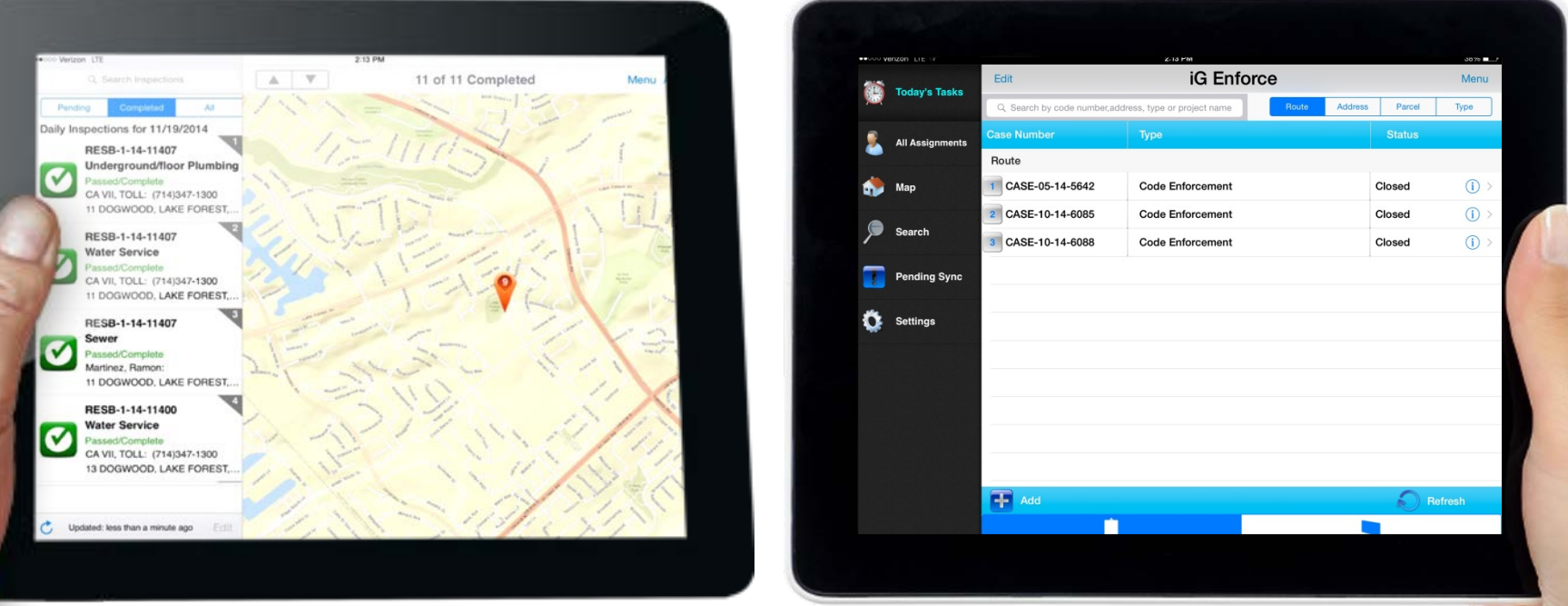

#### **The iPads and EnerGov mobile apps provide the ability for our field staff to:**

- $\checkmark$  Access and track all permit/inspection data in the field with real-time updates to internal staff
- Eliminates duplicate data entry and reduces carrying paper documents
- $\checkmark$  Reduces inspection record update wait-times for building contractors and homeowners
- $\checkmark$  Extends productivity in the field with high-speed mobile network and access to email and file transfer

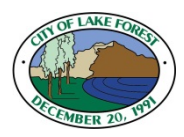

### **Stage 6 Proposed Projects**

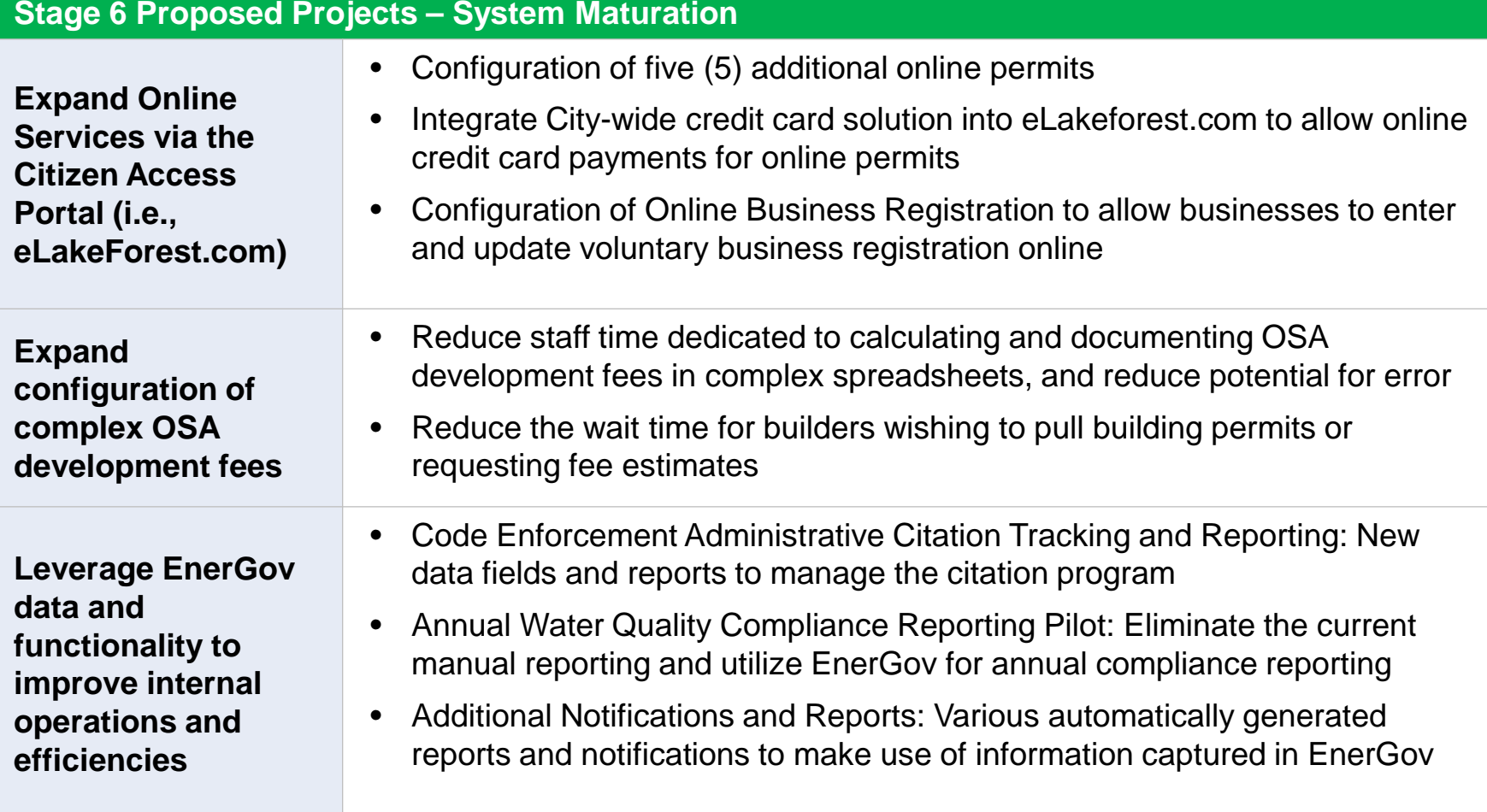

#### **Next Steps for Stage 6**

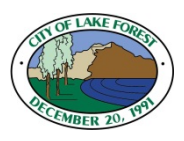

- Staff is proposing a Contract Amendment with Lilley Planning Group for EnerGov project management to allow for continued system maturation via project Stage 6
	- Ongoing production support and system administration through June 2015
	- This will increase the overall contract by \$82,360 which allows for an additional 710 project management hours at a rate of \$116 per hour
- If approved, staff would return at a future meeting with an amendment to the Tyler Technologies Master Agreement for additional professional services hours. Estimated cost: \$30,000

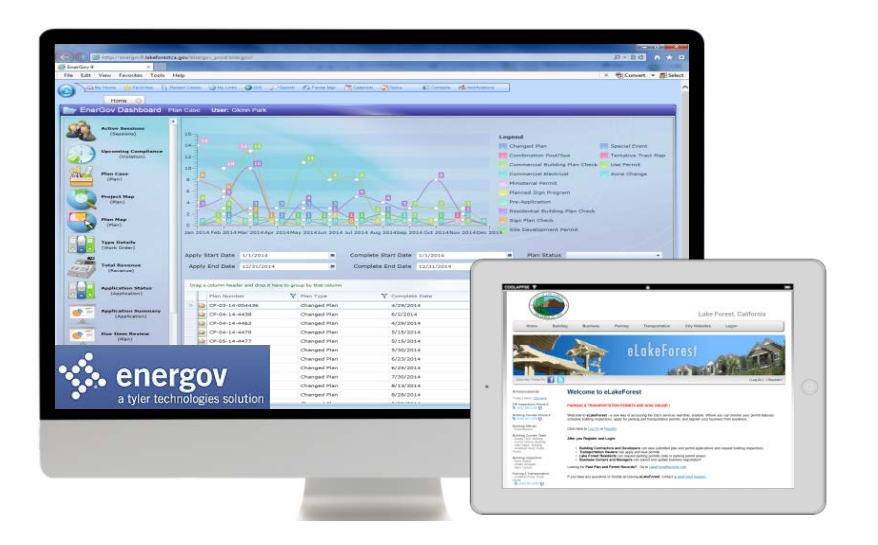

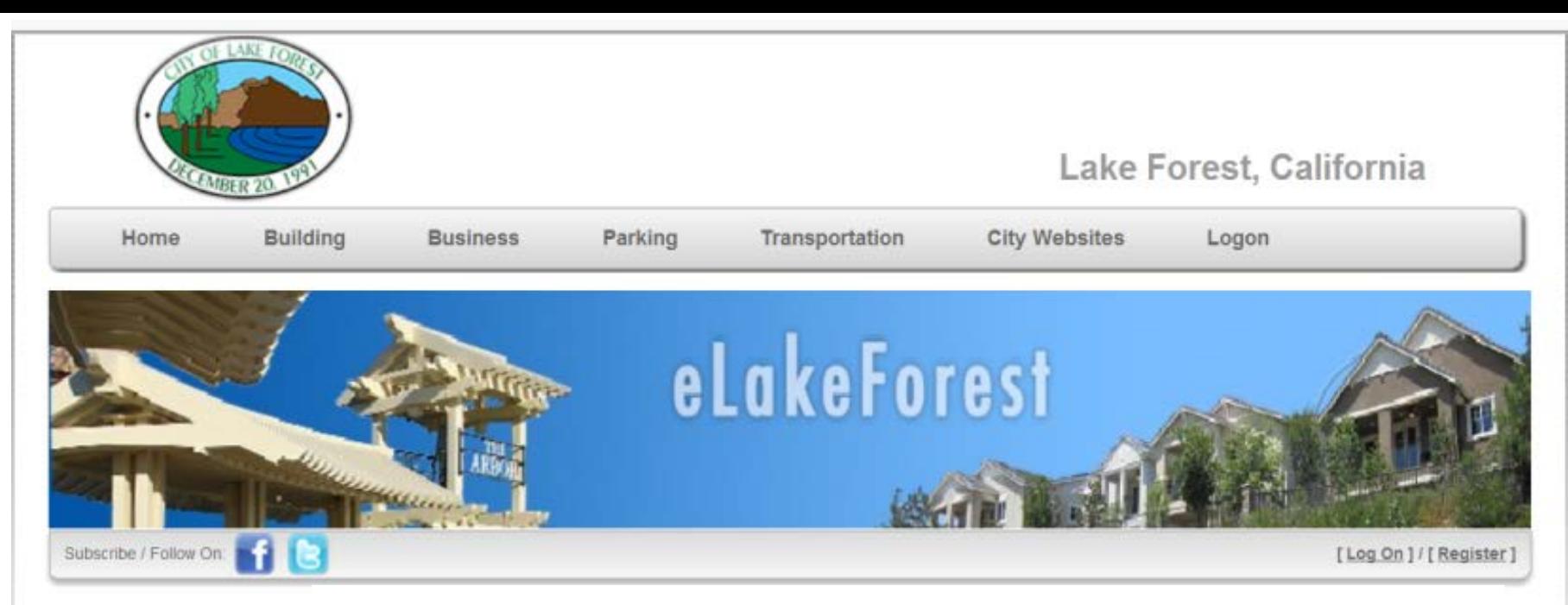

#### Announcements

Today's Hours: Click Here

IVR Inspections Phone #: 8 (888) 890-6298 (C)

Building Counter Phone #: 8 (949) 461-3470 (0)

**Building Official:** 

- Fred Marzara

**Building Counter Team:** 

- Randy Flore, Building - Carrie Carden, Building - Gary Sager, Building - Jonathan Poole, Public **Works** 

#### Building Inspectors:

- Barry Nelson
- Shawn Afraisabl
- Mark Carlson

Parking & Transportation: - Jonathan Poole, Public **Works**  $-$  349) 461-3485 (c)

# **Thank You & Visit eLakeForest.com**